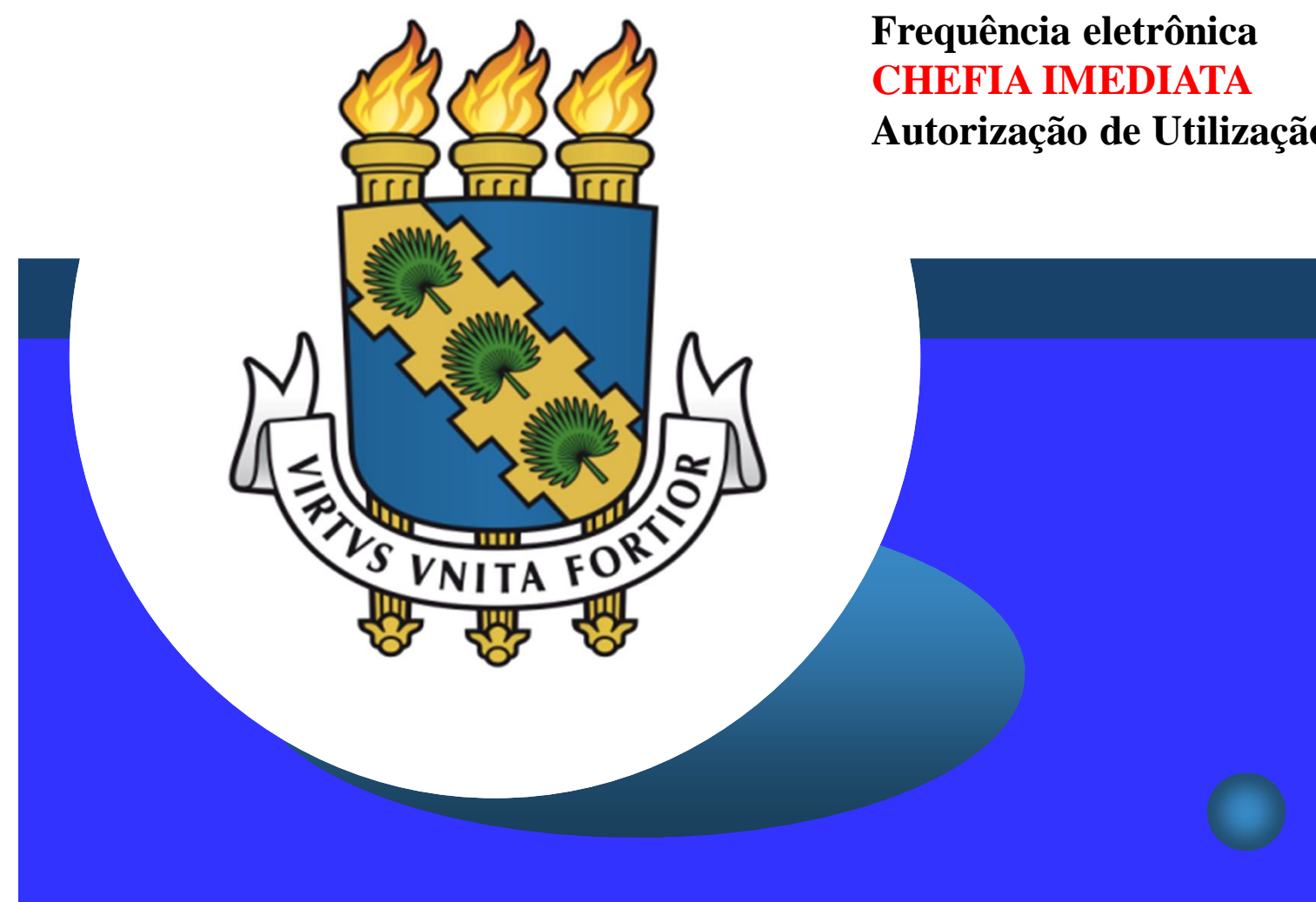

**Autorização de Utilização de Saldo de Horas**

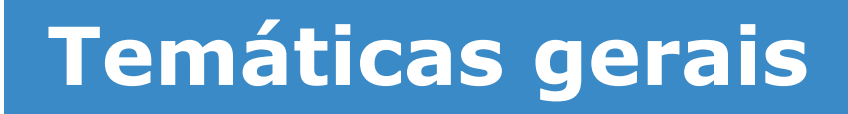

#### **Competências e atribuições da chefia imediata:**

- Gestão do registro de frequência dos servidores técnicoadministrativos
	- Analisar as justificativas de ausência;
	- Analisar a utilização de horas excedentes;
	- Homologar a frequência eletrônica **até o 4º dia útil de cada mês**, conforme art. 5º da Resolução 68/2017/CONSUNI;
	- Analisar a necessidade de compensação das horas negativas **até o mês subsequente**, conforme art. 7º da Resolução 68/2017/CONSUNI;
	- Encaminhar à PROGEP, **até o 5º dia útil do mês**, os relatórios detalhados de faltas não compensadas, conforme art. 5º da Resolução 68/2017/CONSUNI;
- Solicitação de horas extras e acompanhamento da realização das mesmas, bem como controle do limite de HE's:
	- 44 horas extras mensais e 90 horas extras anuais, conforme ON 03/2015/MPOG.

## **Temáticas gerais**

#### **Competências e atribuições da chefia imediata:**

- Gestão dos afastamentos dos servidores
	- Cuidado com os registros de frequência dos afastamentos parciais e de horário especial de servidor estudante;
	- Afastamento parcial > horas abonadas (até 50%), registro em folha de ponto (durante período da Portaria), registro eletrônico de ponto (fora do período da Portaria)
	- Servidor estudante com horário especial > horas compensadas, registro em folha de ponto (durante período da Portaria), registro eletrônico de ponto (fora do período da Portaria)
	- A chefia imediata deverá homologar a frequência eletrônica mensalmente dos servidores que estão em afastamento parcial ou como servidor estudante apesar da existência de registro pelo servidor por meio de folha de ponto.
- Concessão de folga eleitoral, licença prêmio por assiduidade e viagem nacional a serviço (até 15 dias)
	- Tramitar processo à DIPAT/CAPES quando faltar 15 dias ou menos para esses afastamentos, conforme Ofício-Circular 09/2019/Progep/UFC.

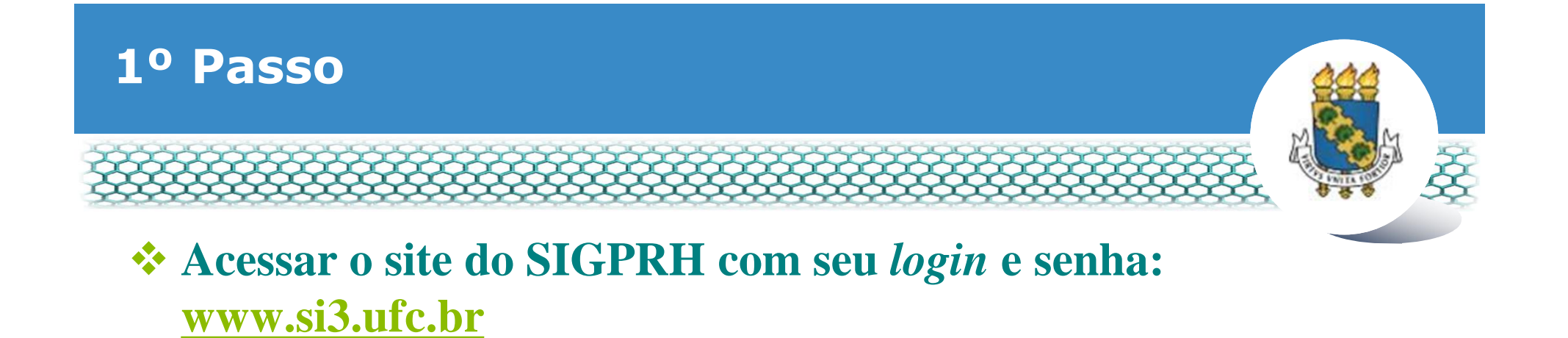

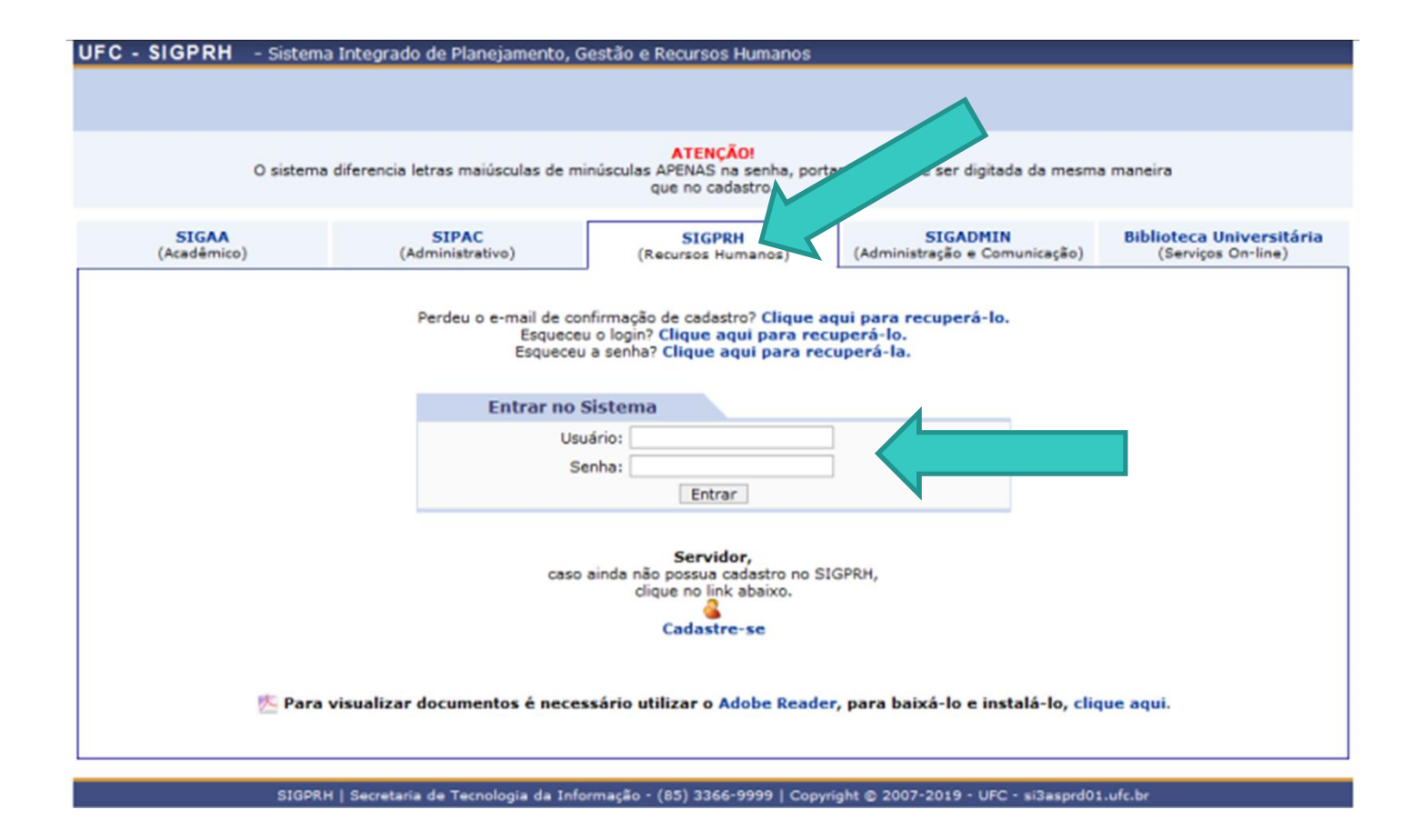

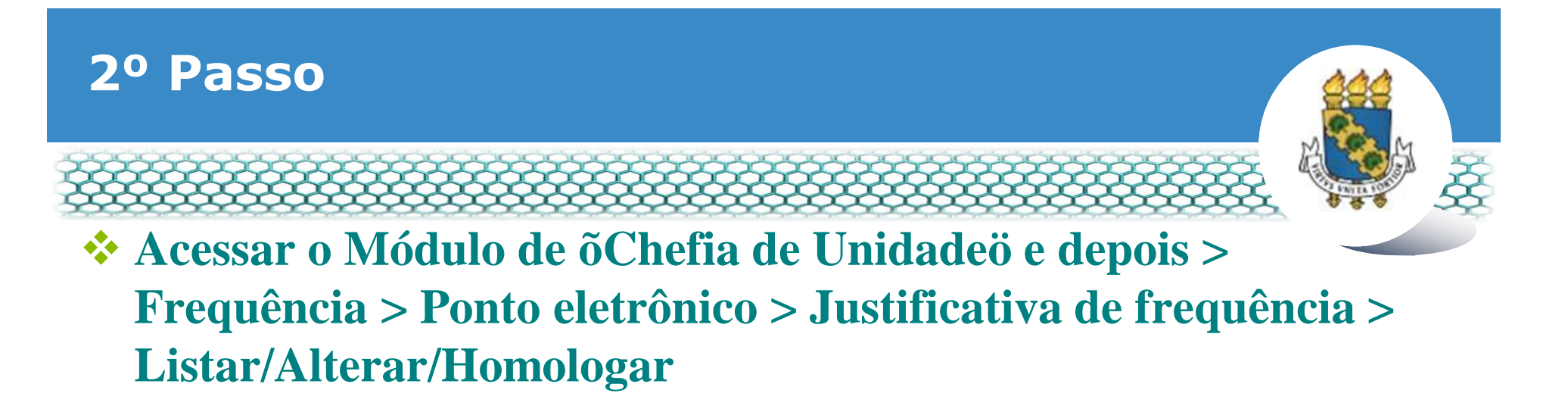

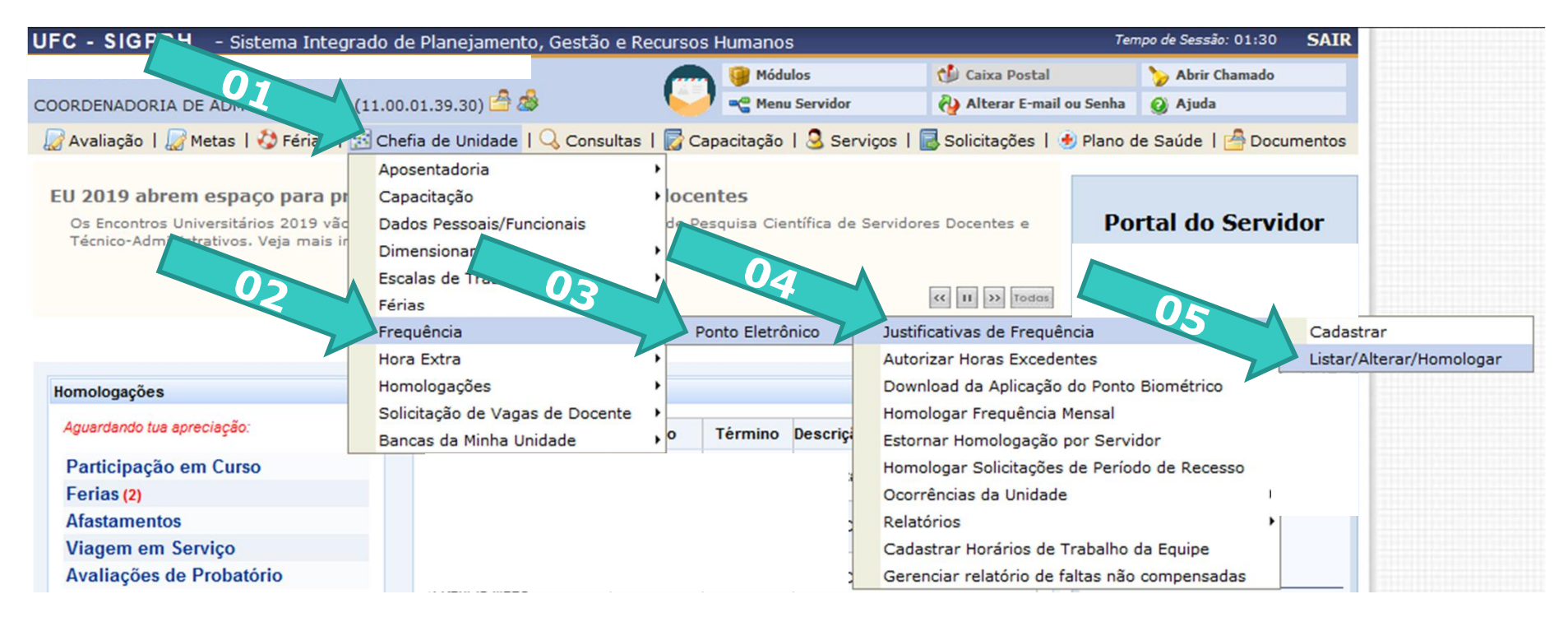

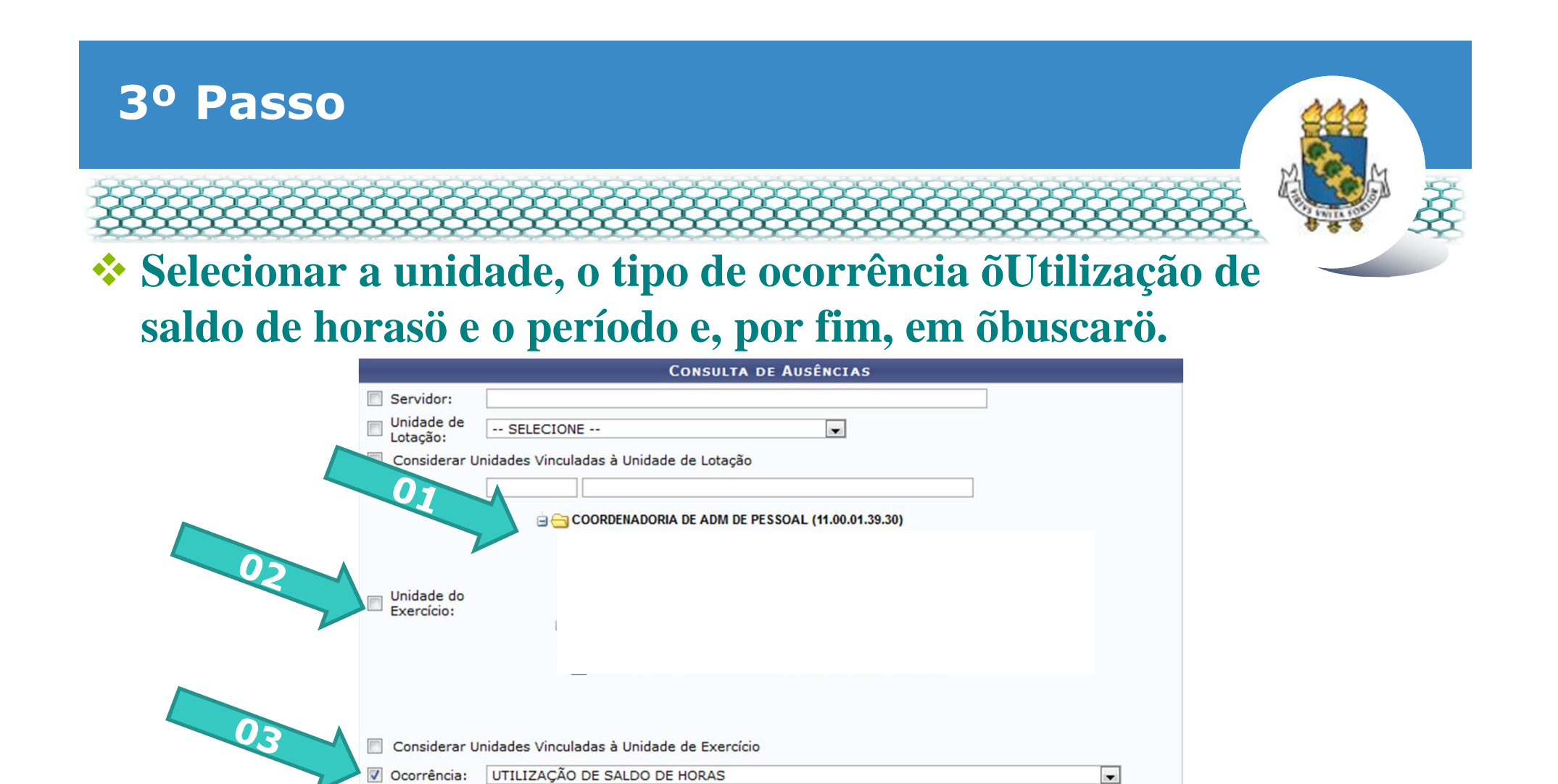

**Obs.: Se preferir, poderá selecionar por servidor, bastando informar o nome dele no respectivo campo de preenchimento.**

Buscar Cancelar

 $\blacksquare$ 

 $\overline{\phantom{a}}$ 

Classificação: Frequencia virtual

 $01/1$ 

 $30<sub>T</sub>$ 

Exibir em formato de Impressão

 $2019$ 

AUTORIZAÇÃO DE VIAGEM

Pendente de Autorização

Forma de

Ausência: Data de

Início: Data de

Término:

Lançamento: **Status** 

![](_page_6_Picture_0.jpeg)

# **cada utilização de saldo de horas solicitada pelo servidor.**

![](_page_6_Picture_13.jpeg)

![](_page_7_Picture_0.jpeg)

**pelo deferimento ou indeferimento da solicitação.**

![](_page_7_Picture_16.jpeg)

![](_page_8_Picture_0.jpeg)

### v **Central de Relacionamento/Progep**

- **E-mail:** css.progep@ufc.br
- Telefone: (85) 3366 7395
- **Endereço: Rua Paulino Nogueira, 315 ó Bloco I ó Térreo ó** Benfica ó CEP 60020-270 ó Fortaleza ó CE
- ß Dúvidas sobre frequência eletrônica: • E-mail: frequencia@ufc.br • Telefone: (85) 3366 7578